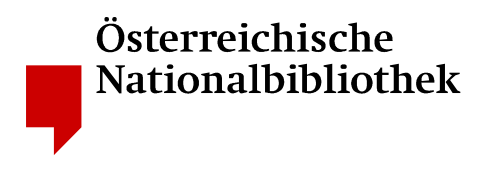

Version: **1.0**  Datum: **04. 01. 2006**  Autor: **Michael Horvath**  michael.horvath@onb.ac.at Datei: **ONB\_PDF-Einstellungen\_Distiller7\_1-0** 

# **Adobe Acrobat Distiller 7: Einstellungen zum Erzeugen archivierbarer Dateien im Format PDF**

# **Einführung**

Das vorliegende Dokument basiert auf den von der ÖNB separat publizierten "Empfehlungen zum Erzeugen archivierbarer Dateien im Format PDF". Es dient dem Zweck, die praktische Umsetzung dieser Empfehlungen bei der Verwendung des PDF-Schreibprogramms **Adobe Acrobat Distiller 7**, im folgenden **Distiller** genannt, zu unterstützen.

Sollten die folgenden Einstellungen im Einzelfall dazu führen, dass bei der Erstellung einer PDF-Datei signifikante Eigenschaften der Ursprungsdatei verloren gehen, etwa die Farbinformation aus einer digitalen Druckvorlage, dann können die Einstellungen nach Rücksprache mit der ÖNB modifiziert werden.

# **Allgemeiner Arbeitsfluss**

Beim Erzeugen einer PDF-Datei aus einer Datei in einem beliebigen anderen druckbaren Dateiformat wird die Ursprungsdatei zunächst in das von Adobe zur Steuerung von Druckern entwickelte Seitenbeschreibungsformat PostScript übersetzt, ein Vorgängerformat zu PDF. Auf diese Weise entsteht eine geräteabhängige PostScript-Datei, die auf einen ausgewählten Drucker hin optimiert ist. Erst in einem weiteren Schritt wandelt ein PDF-Schreibprogramm, in diesem Fall der **Distiller**, diese Druckdatei in eine PDF-Datei um.

Aus einer Ursprungsdatei können also verschiedenste PDF-Dateien generiert werden, die vielleicht auf einem Monitor gleich dargestellt sind, sich in ihren Eigenschaften jedoch stark voneinander unterscheiden. Im vorliegenden Dokument soll beschrieben werden, auf welche Weise PDF-Dateien durch geeignete Einstellungen im **Distiller** derart erzeugt werden, dass ihre Eigenschaften einer langfristigen Archivierbarkeit möglichst entgegenkommen.

# **Auswahl der Einstellungen**

Der **Distiller** ist das Referenz-Werkzeug zur Übersetzung von PostScript-Dateien in das Format PDF und wird als Teil des Software-Pakets **Adobe Acrobat 7** ausgeliefert. Der ebenfalls enthaltene **Acrobat PDFMaker 7 für Microsoft Office** bietet in allen davon verfügbaren Versionen die Möglichkeit, PDF-Dateien direkt aus den Microsoft-Office-Produkten Word, Excel und Powerpoint zu erzeugen.

Die auf den nächsten Seiten beschriebenen Parameter müssen **nicht** einer nach dem anderen manuell eingestellt werden, vielmehr genügt es, bei Verwendung des **Distillers** die von der ÖNB angebotene Job-Options-Datei

# **ONB\_PDF-Einstellungen\_Distiller7.joboptions**

zu verwenden. Nach deren Download gibt es zwei Möglichkeiten, sie für den **Distiller** zur Verfügung zu stellen:

1. Nach Aufruf des **Distillers** wird die Datei mithilfe des Menüs "Voreinstellungen – Adobe PDF-Einstellungen hinzufügen..." in die Liste der zur Auswahl stehenden Job-Options-Dateien eingetragen.

2. Die Datei wird direkt in das hierfür vorgesehene Verzeichnis "Settings" der Acrobat-Installation kopiert, welches für gewöhnlich

C:\Dokumente und Einstellungen\All Users\Dokumente\Adobe PDF\Settings

heißt.

Nun kann die Datei im **Distiller** unter "Standardeinstellungen" ausgewählt werden (siehe Abb. 1). Vor Erstellung einer PDF-Datei direkt aus einem Microsoft-Office-Programm wird die Job-Options-Datei analog dazu im Menü "Adobe PDF – Konvertierungseinstellungen ändern" unter "Konvertierungseinstellungen" ausgewählt (siehe Abb. 2).

# Abb. 1: Distiller

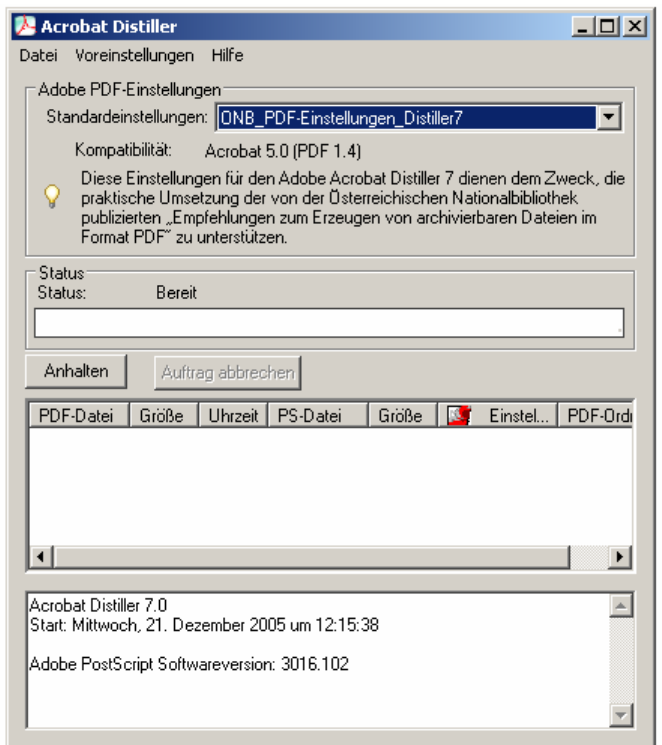

Abb. 2: Microsoft-Office-Produkte

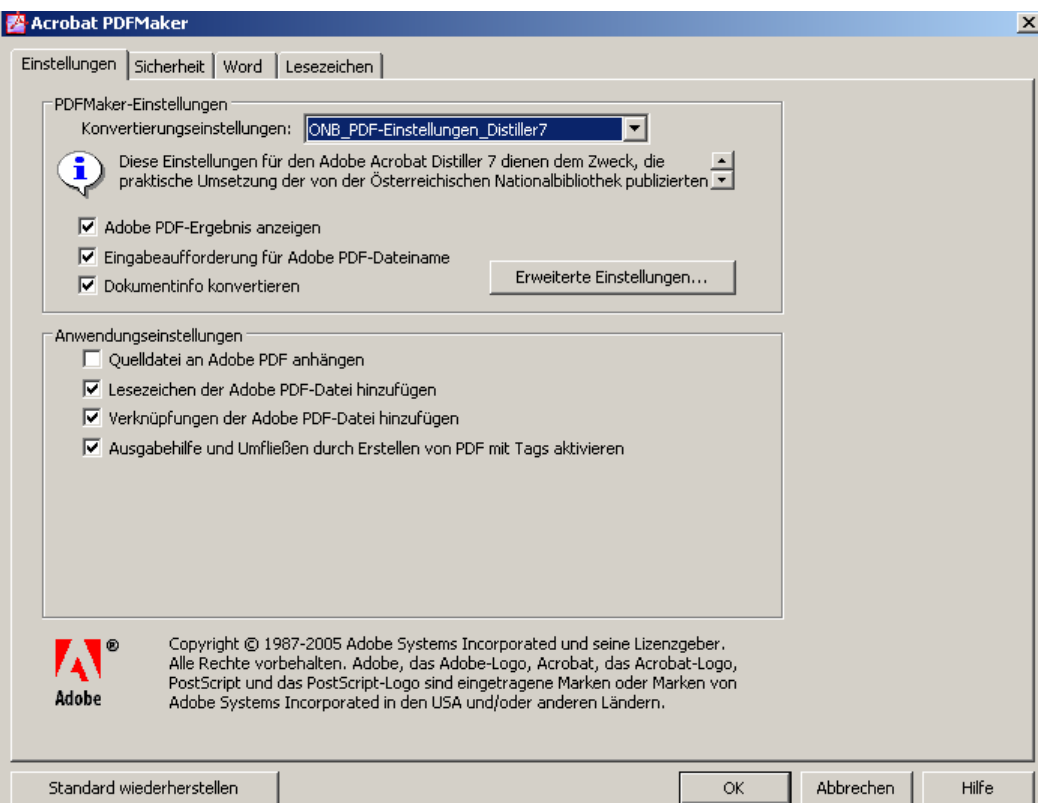

# **Erklärungen zu den Einstellungen**

Die mit der Datei "ONB\_PDF-Einstellungen\_Distiller7.joboptions" definierten Werte können im **Distiller** selbst unter dem Menüpunkt "Voreinstellungen – Adobe PDF-Einstellungen bearbeiten..." angezeigt und editiert werden, in einem Microsoft-Office-Programm erfolgt dies durch Klicken auf die Schaltfläche "Erweiterte Einstellungen..." (siehe Abb. 2).

Die einzustellenden Parameter sind in die fünf Ordner "Allgemein", "Bilder", "Schriften", "Farbe" und "Erweitert" eingeteilt, in der Version "Professional" des **Distillers** kommt noch der Ordner "Standards" hinzu.

# **Ordner "Allgemein"**

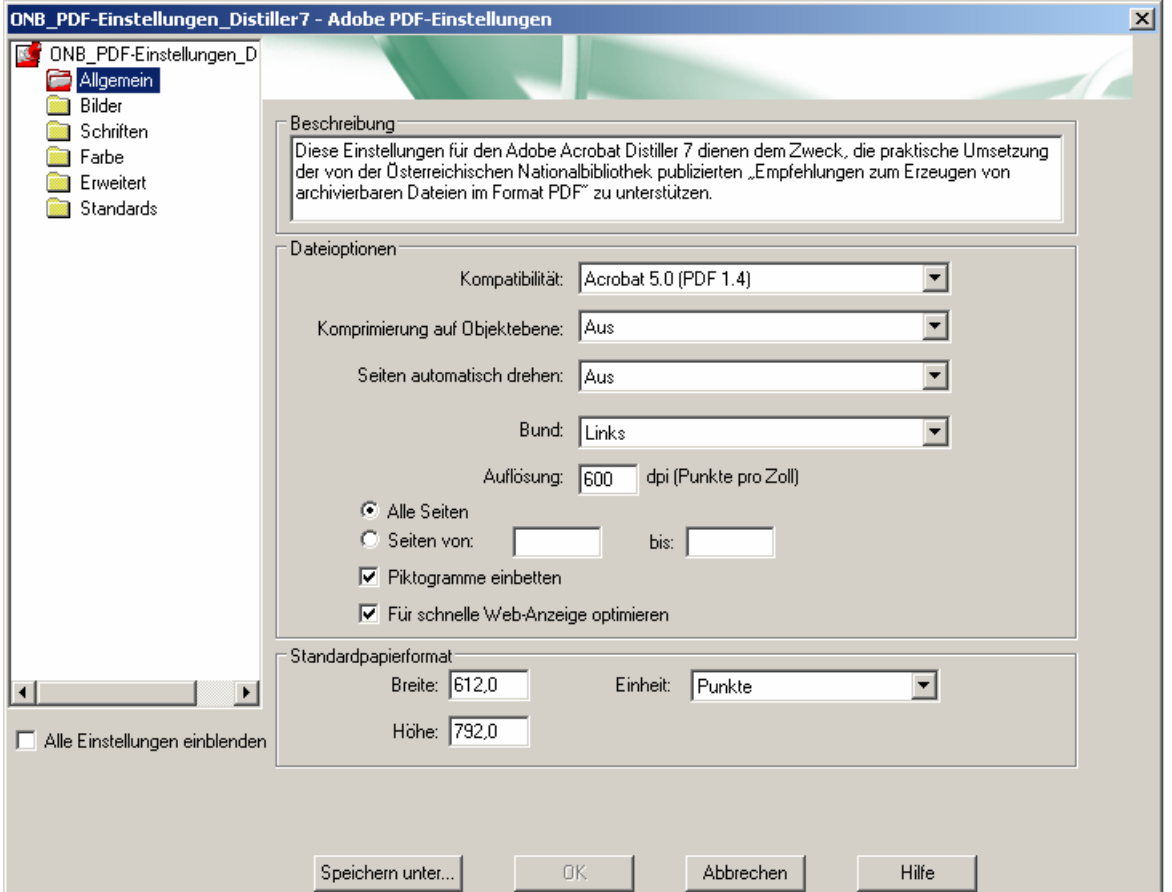

# Kompatibilität: Acrobat 5.0 (PDF 1.4)

Hier wird eingestellt, auf welcher Spezifikation des Formats PDF die erzeugte Datei basieren soll. Wie im Entwurf zum PDF/A-Standard gefordert, wird die Version 1.4 verwendet.

# Komprimierung auf Objektebene: Aus

Dieser in PDF 1.5 eingeführte Parameter ermöglicht das Zusammenführen kleiner Objekte zu einem Datenstrom, der deren effektivere Komprimierung erlaubt. Da er in der Version 1.4 des PDF-Formats nicht vorgesehen ist, wird er an dieser Stelle deaktiviert.

#### Seiten automatisch drehen: Aus

Die Option ermöglicht es, die Seiten eines Dokuments so zu drehen, dass der überwiegende Teil des Textes lesbar ist, was aber einerseits die ursprüngliche Datei verändert und andererseits zu Problemen beim Editieren führen kann. Die anfangs gewählte Ausrichtung der Seiten wird daher beibehalten.

#### Bund: Links

Wenn ein Ausdruck der entstehenden PDF-Datei gebunden wird, dann soll, sofern der enthaltene Text von links nach rechts geschrieben ist, der Bund links sein.

#### Auflösung: 600 dpi

In diesem Feld wird die Standardauflösung für die Konvertierung definiert. Der Wert von 600 Bildpunkten pro Zoll (2,54 cm) ist im Allgemeinen sowohl für die Darstellung auf einem Monitor als auch für das Drucken geeignet.

#### Alle Seiten

Zur Erzeugung der PDF-Datei werden generell alle Seiten der Ursprungsdatei herangezogen.

#### Piktogramme einbetten: Ja

Es werden Miniaturansichten (Thumbnails) aller Seiten der Ursprungsdatei erzeugt und in die PDF-Datei eingebunden, die in einem entsprechenden Programm (Viewer) angezeigt und bei der Navigation durch das Dokument verwendet werden können.

#### Für schnelle Web-Anzeige optimieren: Ja

Damit wird eine linearisierte PDF-Datei erstellt, die für den schnellen Zugriff in Netzwerkumgebungen optimiert ist. Indem mehrfach vorkommende Objekte wie Grafiken nur an einer Stelle der Datei gespeichert werden und an allen anderen Stellen lediglich auf sie verwiesen wird, verringert diese Einstellung unter Umständen auch die Dateigröße.

#### Standardpapierformat: 612 x 792 Punkte

Durch obige Werte wird das Standardpapierformat auf DIN A4 eingestellt.

# **Ordner "Bilder"**

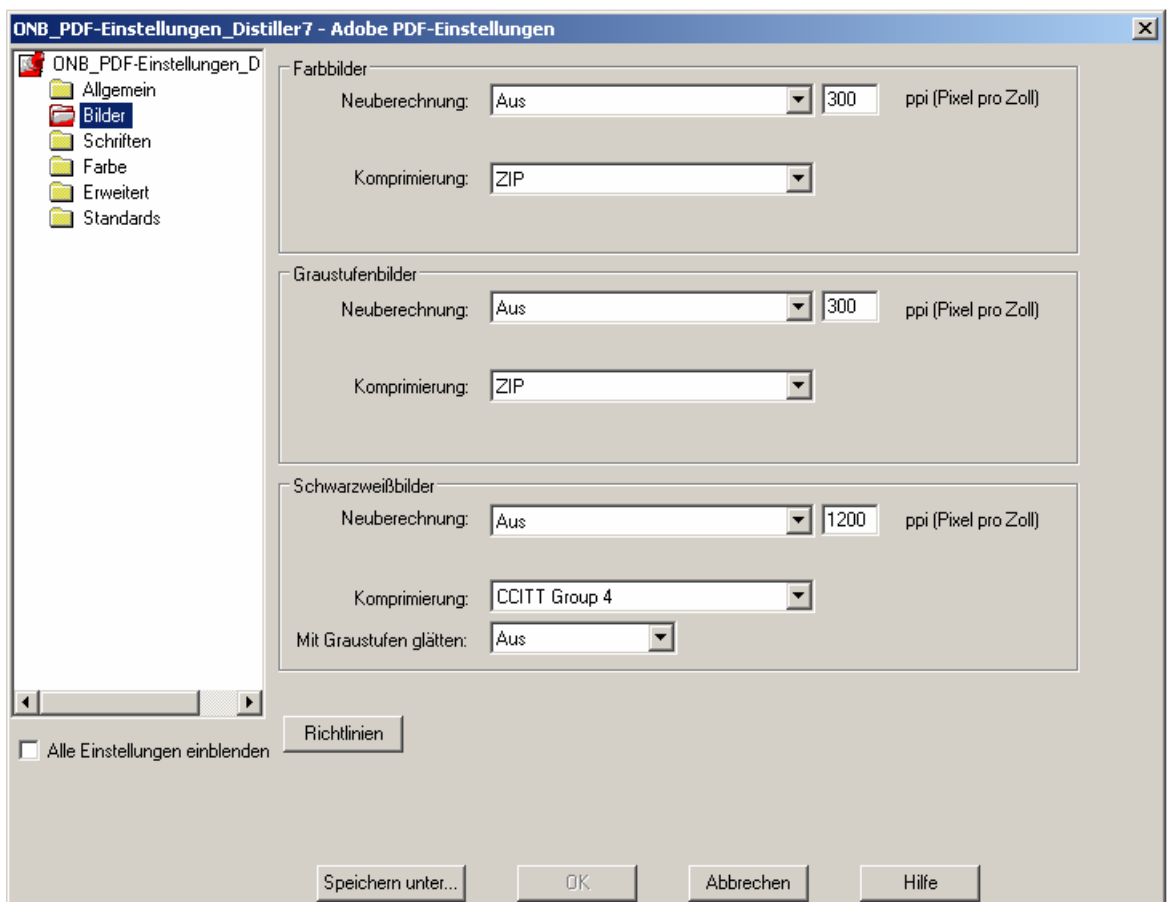

# Neuberechnung: Aus

Eine Neuberechnung von Bildern, die eine bestimmte Auflösung überschreiten, einstellbar unter "ppi (Pixel pro Zoll)", wird grundsätzlich nicht vorgenommen, damit deren ursprüngliche Auflösung erhalten bleibt, was auch im Entwurf zum PDF/A-Standard gefordert wird.

# Komprimierung: ZIP / CCITT Group 4

Hier gilt der Grundsatz, dass die in der Ursprungsdatei enthaltenen Bilder möglichst originalgetreu in die PDF-Datei übertragen werden sollen, was vor allem durch die Auswahl eines "verlustfreien" Verfahrens zur Komprimierung gewährleistet wird. Dieses verringert zwar die Größe des neu erzeugten Bildes, aber es gehen keine im ursprünglichen Bild vorhandenen Informationen verloren. Während das für Farb- und Graustufenbilder empfohlene "ZIP" (FlateEncode) verlustfrei komprimiert, kann dies beim ebenfalls zur Wahl stehenden "JPEG" nicht garantiert werden.

Für die Komprimierung von Schwarzweißbildern wird das ursprünglich zur Übertragung von Fax-Nachrichten entwickelte und mittlerweile international gebräuchliche Format "CCITT Group 4" verwendet, das ebenfalls verlustfrei arbeitet und im Durchschnitt die besten Ergebnisse liefert.

#### Mit Graustufen glätten: Aus

Die Option erlaubt eine Umwandlung von Schwarzweiß- zu Graustufenbildern, was jedoch eine Veränderung des ursprünglichen Bildes bedeuten würde.

# **Ordner "Schriften"**

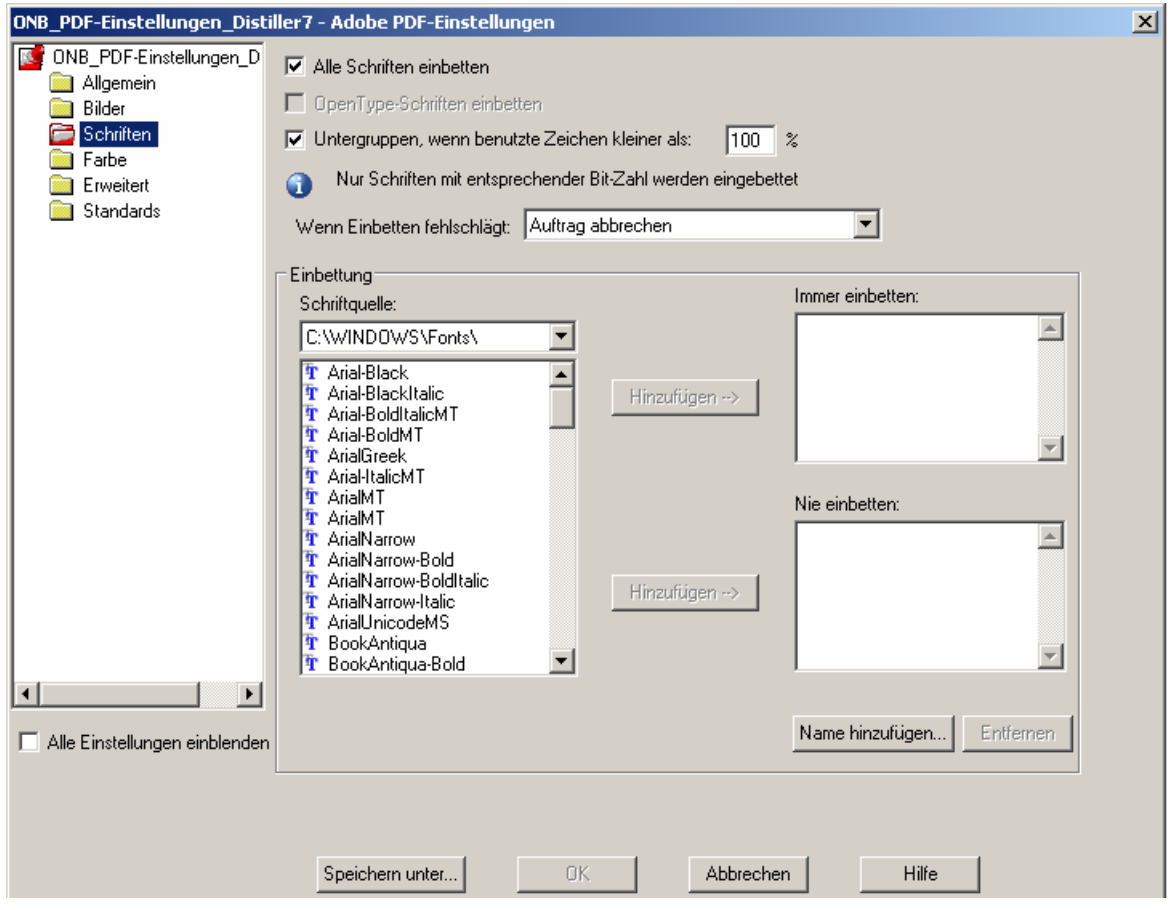

# Alle Schriften einbetten: Ja

Gemäß den separat publizierten PDF-Empfehlungen soll eine Datei die grafischen Beschreibungen aller darin verwendeten Schriftarten enthalten, damit sie auch dann originalgetreu dargestellt werden kann, wenn auf dem darstellenden Computer nicht alle erforderlichen Schriftarten installiert sind. Dies wird durch obigen Parameter gewährleistet.

# Untergruppen, wenn benutzte Zeichen kleiner als: 100 %

Wenn nicht alle Zeichen einer bestimmten Schriftart in der Datei verwendet werden (weniger als 100 % der Zeichen), was meist der Fall ist, dann sollen die grafischen Beschreibungen nur jener Zeichen in die PDF-Datei eingebettet werden, die darin tatsächlich vorkommen. Vor allem bei Unicode-Schriften kann das zu einer erheblichen Verringerung der Dateigröße führen.

# Wenn Einbetten fehlschlägt: Auftrag abbrechen

Eine Schriftart wird dem **Distiller** dadurch zur Verfügung gestellt, dass sie entweder bereits in die der PDF-Erzeugung zugrunde liegende PostScript-Datei eingebettet ist oder dass sie als Datei in einem der unter "Voreinstellungen – Schriftordner..." angeführten Ordner gespeichert ist. Wenn bei der Umwandlung eine in der Ursprungsdatei verwendete Schriftart nicht gefunden wird, dann soll der **Distiller** nach Ausgabe einer Fehlermeldung die PDF-Erzeugung abbrechen.

# Immer einbetten: LEER

Die Option "Nie einbetten" hat im Falle von Konflikten Vorrang vor "Alle Schriften einbetten", welche wiederum Vorrang vor "Immer einbetten" hat. Wenn also bei "Alle Schriften einbetten" "Ja" ausgewählt worden ist (siehe oben), dann ist es nicht notwendig, bei der Option "Immer einbetten" explizit Schriften anzuführen. Die von Adobe bereitgestellten Standard-Schriftarten ("Base 14-Schriften") werden auch dann eingebettet, wenn sie hier nicht angeführt sind.

#### Nie einbetten: LEER

Für das Einbetten von Schriften soll es generell keine Ausnahmen geben.

# **Ordner "Farbe"**

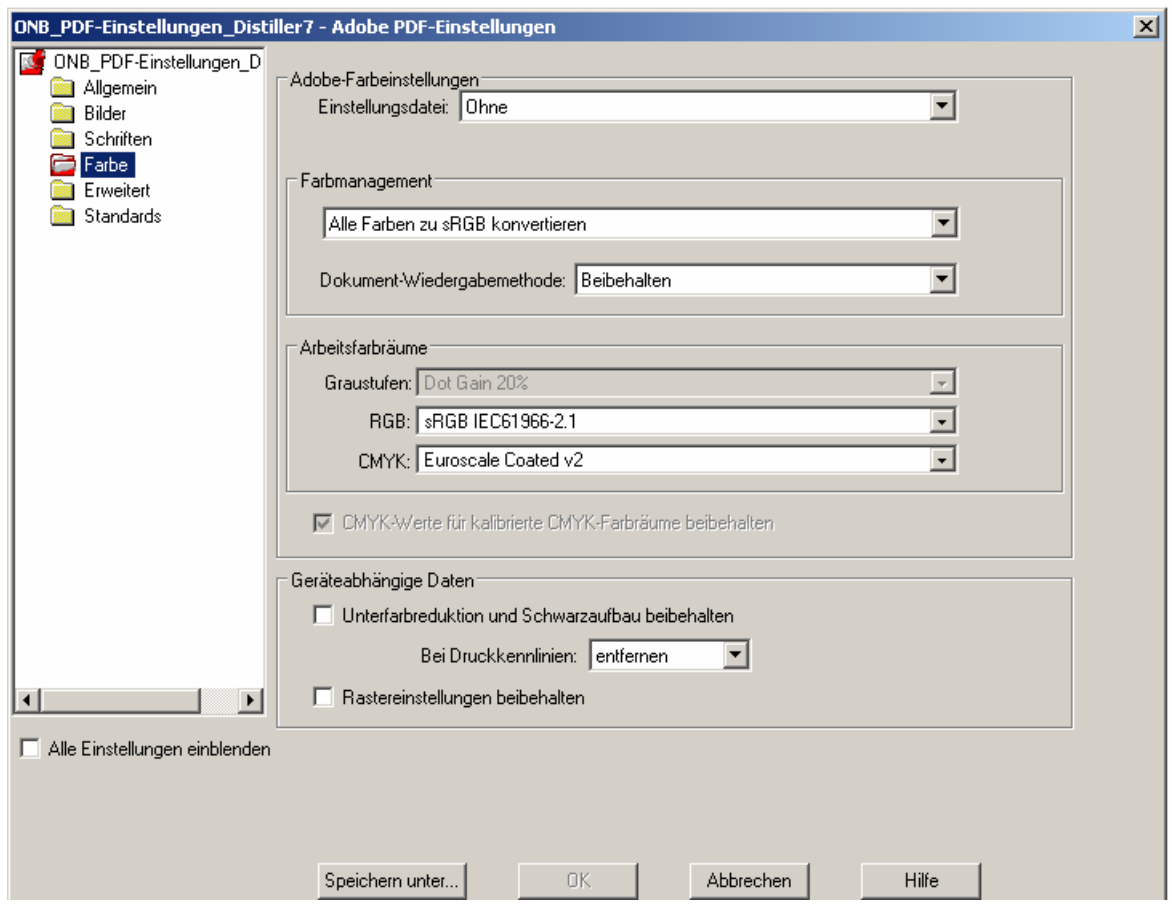

Ziel der Einstellungen auf dieser Registerkarte ist es, die Darstellung der in der PDF-Datei verwendeten Farben geräteunabhängig zu gestalten. Dabei werden nach Möglichkeit Standards verwendet, welche nicht von bestimmten Firmen (auch nicht von Adobe) kontrolliert werden. Dass daraus unter Umständen Farbverschiebungen resultieren, wird bewusst in Kauf genommen. Sollte dies im Einzelfall zu unerwünschten Ergebnissen führen, etwa bei digitalen Druckvorlagen, dann können die Einstellungen nach Rücksprache mit der ÖNB individuell angepasst werden.

Die unter "Arbeitsfarbräume" einstellbaren Werte verändern die ursprünglichen Farbdaten nicht, sie fügen den Farbräumen lediglich "Profile" hinzu, die die Darstellung dieser Farbdaten modifizieren.

#### Einstellungsdatei: Ohne

Eine Datei mit vordefinierten Einstellungen für die weiter unten angeführten Parameter kommt nicht zum Einsatz.

# Farbmanagement: Alle Farben zu sRGB konvertieren

Damit werden die in der ursprünglichen Datei verwendeten Farben in den standardisierten geräteunabhängigen Farbraum sRGB übersetzt. Dieser ist in erster Linie für die Farbdarstellung auf Monitoren konzipiert, liefert jedoch als "kleinster gemeinsamer Nenner" auch beim Drucken brauchbare Resultate.

#### Dokument-Wiedergabemethode: Beibehalten

Die Einstellung bewirkt, dass für die Darstellung der resultierenden PDF-Datei keine der in der Auswahl angeführten Methoden vorgegeben ist.

#### Arbeitsfarbraum RGB: sRGB IEC 61966-2.1

RGB (Red – Green – Blue) ist ein Modell zur Beschreibung von Farben, in dem jede Farbe durch additive Farbmischung der drei Grundfarben Rot, Grün und Blau beschrieben wird. Computer-Bildschirme arbeiten mit RGB-Farben.

Obige Einstellung legt das bereits erwähnte sRGB als Farbprofil für die Konvertierung von RGB-Grafiken bzw. -Texten fest.

#### Arbeitsfarbraum CMYK: Euroscale Coated v2

CMYK (Cyan – Magenta – Yellow – Keycolor = BlacK) bildet Farben durch subtraktive Farbmischung von vier Grundfarben ab und findet beim Drucken Verwendung. Das hier zur Verarbeitung von CMYK-Farben verwendete Profil ist "Euroscale Coated v2", der in Europa gebräuchliche Standard im Bereich der professionellen Druckvorbereitung.

# Geräteabhängige Daten: KEINE

Das Speichern von geräteabhängigen Daten, die bei der Konvertierung der Ursprungsdatei in eine PostScript-Datei entstehen, erfolgt in der daraus zu erzeugenden PDF-Datei grundsätzlich nicht.

# **Ordner "Erweitert"**

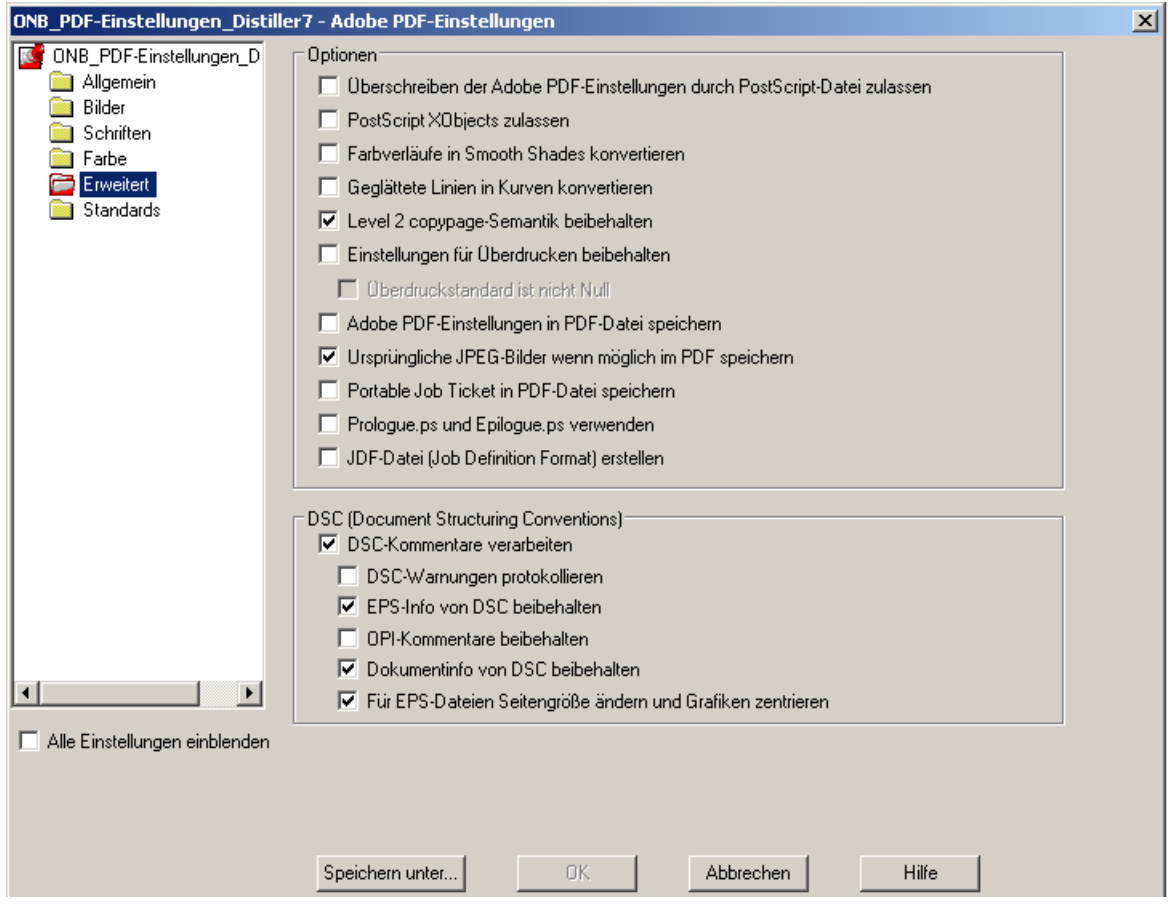

Überschreiben der Adobe PDF-Einstellungen durch PostScript-Datei: Nein Die im vorliegenden Dokument festgelegten Einstellungen für den **Distiller** dürfen nicht durch Parameter in der PostScript-Datei überschrieben werden.

# PostScript XObjects zulassen: Nein

Externe PostScript-Objekte sind eine in der Version 1.1 von PDF spezifizierte Form, bestimmte Anweisungen für die Ausgabe von Inhalten auf PostScript-Druckern in eine PDF-Datei einzubetten. Ab der im Entwurf zum PDF/A-Standard geforderten Version 1.4 von PDF können sämtliche PostScript-Funktionen ohne Rückgriff auf PostScript XObjects realisiert werden, weshalb obige Einstellung deaktiviert bleiben kann.

#### Farbverläufe in Smooth Shades konvertieren: Nein

Die Einstellung ermöglicht eine Neuberechnung von Farbverläufen in Grafiken. Nachdem sie aber den Einsatz von PostScript Level 3 voraussetzt und in allen anderen Fällen zu einem Qualitätsverlust führt, wird sie nicht verwendet.

# Geglättete Linien in Kurven konvertieren: Nein

Das Aktivieren dieses Parameters bewirkt unter Umständen eine Reduktion der Anzahl an Steuerpunkten zur Darstellung von Kurven und damit eine Reduktion der Dateigröße. Da hierbei jedoch Information verlorenginge, bleibt er deaktiviert.

# Level 2 copypage-Semantik beibehalten: Ja

"copypage" ist ein PostScript-Befehl, der die eigentliche Ausgabe einer Seite auf einem entsprechenden Gerät bewirkt. Auf PostScript Level 3 wird der Inhalt der Seite nur beim ersten Aufruf wiedergegeben, jeder weitere Aufruf erzeugt eine Leerseite, während auf Level 2 die Seite kopiert, also noch einmal ausgegeben, wird. Durch das Aktivieren obiger Option können beide Arten von PostScript korrekt verarbeitet werden.

# Einstellungen für Überdrucken beibehalten: Nein

Beim in PostScript einstellbaren Überdrucken einer Grafik durch eine andere kommt es eventuell zur Vermischung von Vorder- und Hintergrundfarben, was bei der Ausgabe zu unerwünschten Effekten führen kann. Obige Auswahl gewährleistet, dass die Farben der im Vordergrund liegenden Grafik unverändert angezeigt werden.

# Adobe PDF-Einstellungen in PDF-Datei speichern: Nein

Die bei der Erzeugung der PDF-Datei verwendeten Job Options, wie sie im vorliegenden Dokument beschrieben sind, sollen nicht als "Dateianlage" in der Datei selbst gespeichert werden, da ihre Darstellung die Verwendung eines externen Anwendungsprogramms erfordern würde.

#### Ursprüngliche JPEG-Bilder wenn möglich im PDF speichern: Ja

Bei dieser Auswahl werden Bilder, die bereits mithilfe des verlustbehafteten JPEG-Verfahrens komprimiert worden sind, vom **Distiller** nicht gemäß den eingestellten Job Options neuerlich komprimiert, sondern unverändert in die resultierende PDF-Datei übernommen. Das hat folgende Vorteile: 1. Das PDF wird schneller erstellt. 2. Es kommt nicht zu einem zusätzlichen Datenverlust. 3. Die im Bild selbst gespeicherten Metadaten gehen nicht verloren.

# Portable Job Ticket in PDF-Datei speichern: Nein

Das von Adobe entwickelte Portable Job Ticket Format (PJTF) hat den Zweck, bestimmte, für den professionellen Druck relevante, geräteabhängige Parameter in der PDF-Datei selbst abzulegen, z. B. Steuerdaten für Schneidemaschinen. Derzeit gibt es kaum Software, die dieses Format generiert bzw. verwerten kann.

# Prologue.ps und Epilogue.ps verwenden: Nein

Die Option erlaubt es, einer zu konvertierenden Datei einen Prolog bzw. Epilog hinzuzufügen, der aus oben genannten PostScript-Dateien stammt, was in der Regel nicht notwendig ist.

# JDF-Datei (Job Definition Format) erstellen: Nein

Das "Job Definition Format" ist eine auf dem Dateiformat XML basierende Sprache zur Beschreibung von Druckaufträgen im professionellen Bereich. Die Wahl des obigen Parameters würde bei jeder Erstellung einer PDF-Datei zusätzlich eine JDF-Datei gleichen Namens erzeugen, was im Allgemeinen nicht gewünscht ist.

# DSC-Kommentare verarbeiten: Ja

Die Document Structuring Conventions (DSC) stellen eine Möglichkeit dar, Struktur-Informationen über die eigentlichen Daten in PostScript-Dateien einzubetten. Das Aktivieren obiger Option erlaubt generell die Verarbeitung und Integration von DSC-Kommentaren in die resultierende PDF-Datei.

# DSC-Warnungen protokollieren: Nein

Verstöße gegen die DSC führen zu einem Vermerk in der beim Konvertieren erstellten Protokolldatei. Nachdem diese Verstöße aber keinerlei Auswirkungen auf die Erstellung der PDF-Datei haben und die Protokolldatei nicht weiter verarbeitet wird, ist eine Protokollierung der DSC-Warnungen nicht notwendig.

# EPS-Info von DSC beibehalten: Ja

Das Format EPS (Encapsulated PostScript) wurde für den geräteunabhängigen Datenaustausch im professionellen Druckbereich entwickelt. Jede EPS-Datei enthält im Header (Dateikopf) Informationen über das erstellende Programm, den Ersteller, das Datum etc. Da diese Informationen Rückschlüsse auf die Erzeugung der Ursprungsdatei erlauben, werden sie in die resultierende PDF-Datei übernommen.

# OPI-Kommentare beibehalten: Nein

Diese Unterart der DSC-Kommentare dient dazu, Bilddaten anders in die resultierende PDF-Datei zu integrieren als herkömmliche Bilder. Dadurch ist aber der Zugriff auf diese Daten mithilfe bestimmter Bildbearbeitungsprogramme nicht mehr möglich, weshalb die Option deaktiviert wird.

# Dokumentinfo von DSC beibehalten: Ja

Etwaige in herkömmlichen PostScript-Dateien enthaltene Informationen über das Dokument werden, wie im Falle der EPS-Info, in die PDF-Datei übernommen.

# Für EPS-Dateien Seitengröße ändern und Grafiken zentrieren: Ja

Da das EPS-Format dem geräteunabhängigen Datenaustausch dient, dürfen EPS-Dateien keinen PostScript-Befehl zur Definition der Seitengröße enthalten. Durch die Auswahl obiger Option wird beim Konvertieren von EPS-Dateien nicht fix jene Seitengröße verwendet, die dem eingestellten Standard-Papierformat entspricht, sondern ein DSC-Kommentar ("%%BoundingBox:") in der EPS-Datei ausgewertet, um die Seitengröße dynamisch zu ermitteln.

# **Ordner "Standards" (nur in Version "Professional")**

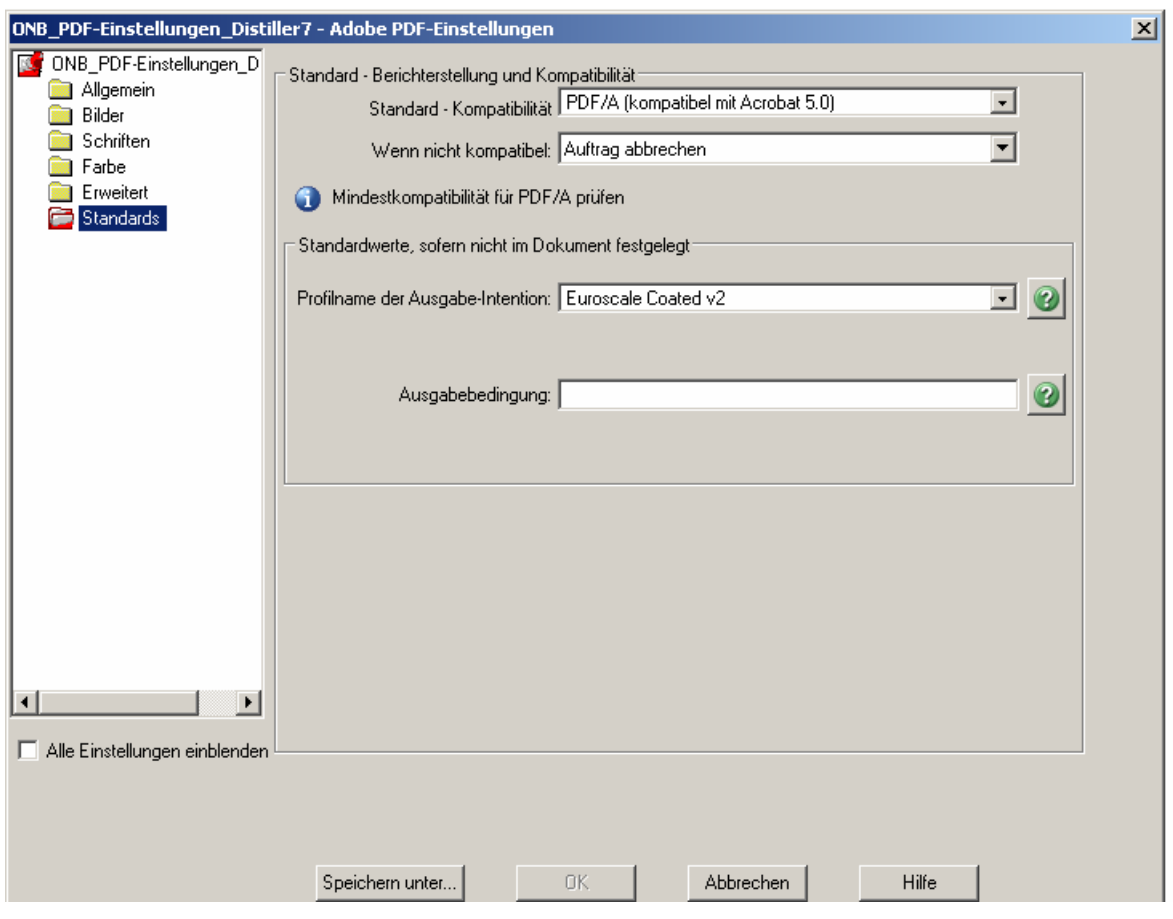

# Standard-Kompatibilität: PDF/A (kompatibel mit Acrobat 5.0)

Vor dem Erzeugen der PDF-Datei wird die PostScript-Datei auf Kompatibilität mit dem aktuellen PDF/A-Standard geprüft.

# Wenn nicht kompatibel: Auftrag abbrechen

Sollte die PostScript-Datei den Anforderungen von PDF/A nicht genügen, ist keine PDF-Datei zu erzeugen.

# Profilname der Ausgabe-Intention: Euroscale Coated v2

Eine Ausgabe-Intention ("OutputIntent") ist im PDF/A-Standard zwingend vorgeschrieben, sie enthält Angaben darüber, für welche Art der Ausgabe eine PDF-Datei aufbereitet worden ist. Um Problemen vorzubeugen, die bei der Verwendung anderer Profile auftreten können, wird "Euroscale Coated v2" gewählt, der in Europa gebräuchliche Standard im Bereich der professionellen Druckvorbereitung.

# Ausgabebedingung: LEER

An dieser Stelle könnte ein Text angegeben sein, der obigen OutputIntent beschreibt, was allerdings nicht erforderlich ist.

# **Referenzen**

- PDF Reference Third Edition Adobe Portable Document Format Version 1.4 http://partners.adobe.com/public/developer/en/pdf/PDFReference.pdf
- Document management Electronic document file format for long-term preservation — Part 1: Use of PDF (PDF/A) http://www.aiim.org/documents/standards/ISO\_19005-1\_(E).doc bzw. als aktuelle Version des ISO-Standards: http://www.iso.org/iso/en/CatalogueDetailPage.CatalogueDetail?CSNUMB ER=38920&scopelist=PROGRAMME
- Adobe Acrobat 7.0 Acrobat Distiller Parameters http://partners.adobe.com/public/developer/en/acrobat/sdk/pdf/pdf\_creation apis and specs/DistillerParameters.pdf
- **How to Create Accessible Adobe PDF Files** http://www.adobe.com/products/acrobat/pdfs/accessbooklet.pdf
- Brümmer, Hans: Einige Grundbegriffe der Farbenlehre, der Farbensysteme und des Farbmanagements http://www.dm-neu.fh-hannover.de/imperia/md/content/fbdm/5.pdf
- Prestia, Lou: Successful Color Management in PDF Workflows http://www.pnwcmug.com/images/LouPrestiaPDF.pdf